# History of the INTERNET

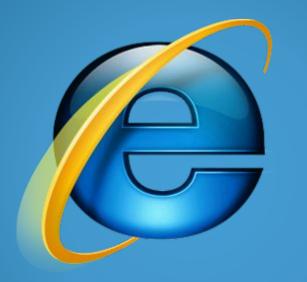

(1)

Jiten Soni 100588040 Chris Raymond 100644227

# Agenda

- What is internet?
- Network
- Internet History
- Domain Name
- The World Wide Web
- Mosaic
- Browser wars
- Internet Growth
- Video
- Conclusion

## What is internet?

- A worldwide system of interconnected networks and computers.
- Short form of internetworking

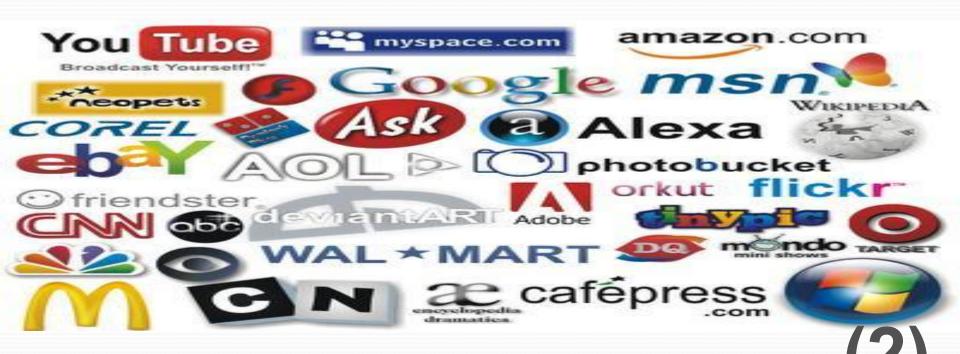

#### What is network?

 A computer network is an interconnection of a group of computers

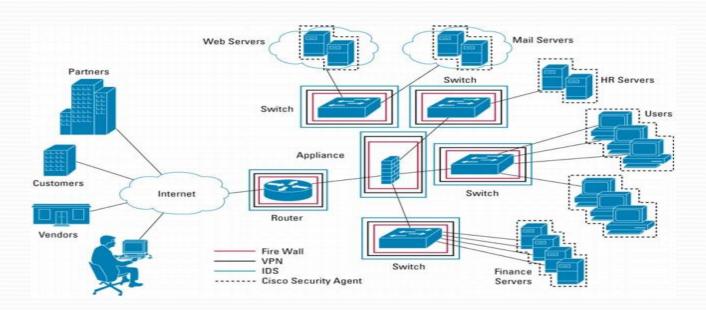

# Internet History

On October 4,1957 the Soviet Union launched the first satellite called Sputnik

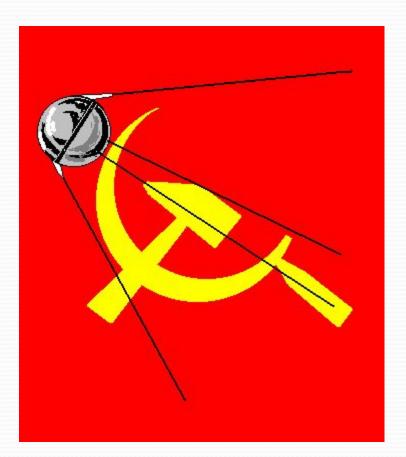

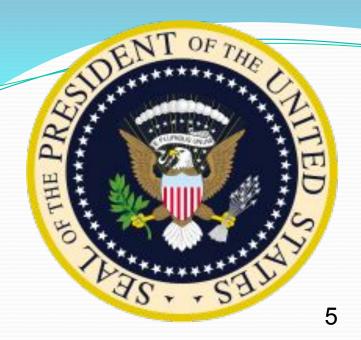

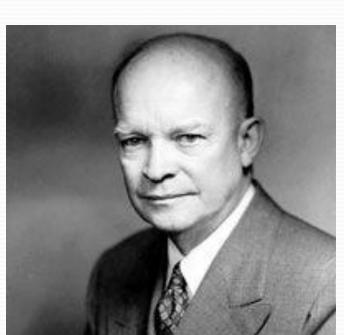

# This prompted then United States President

Dwight Eisenhower to create the Advanced Research Project Agency (ARPA). ARPA was tasked with the job to regain the technological lead in the arms race.

ARPA formed the Information Processing Techniques Office (IPTO) to do research on a Semi Automatic Ground Environment (SAGE) program to help protect the US against a space-based nuclear attack.

IPTO pushed the benefits of a country-wide communications network.

## 1969

- In 1969 ARPA developed a special computer called the Interface Message Processor and the ARPANET was brought to life in early October.
- The first communications were between a research center at the University of California at Los Angeles and a center at the Stanford Research Institute

- The first program used by ARPANET was the Network Control Program. In 1983 it was replaced by TCP/IP internet protocol which became the most widely used network protocol in the world.
- In 1990 ARPANET was transferred to NSFNET( National Science Foundations net) which was then connected to the CSNET(Computer Science net) this linked Universities around North America
- It was then connected to the EUNET(European network) that connected research centers in Europe.

# E-mail

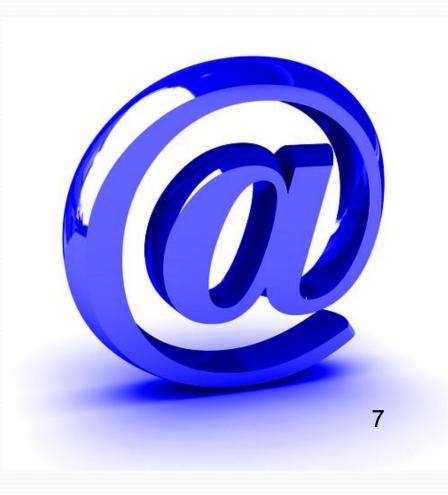

- Program developed by Ray Tomlinson in 1972
- @ symbol was introduced
- 1973-75% of the traffic was E-mail

## **Domain Name**

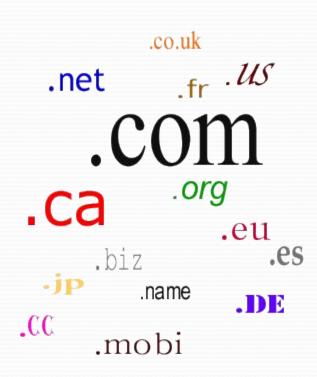

- In 1984, development of domain name services introduced to people
- To easily find and identify computers linked to the internet

#### 1990 and on

- Fuelled by the popularity of the web, the use of the Internet exploded after 1990, this forced the US Government to turnover management of the net to independent organizations beginning in 1995.
- That brings us to the modern day use of the World Wide Web (www.)

#### The World Wide Web.....

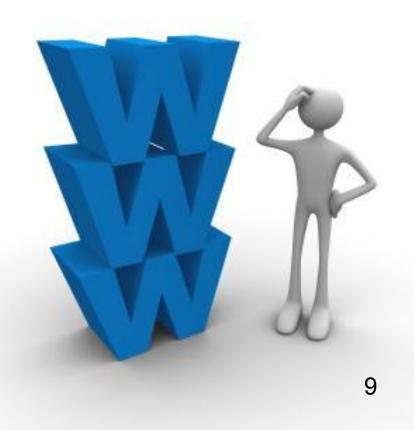

- In 1990,Tim
  Berners-Lee coined the term
- It saved the internet

## Mosaic

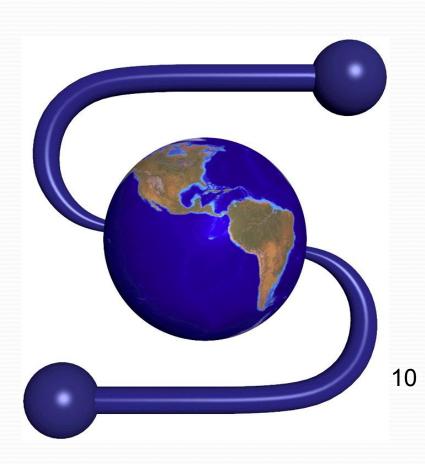

- Released in 1993
- First Internet Web Browser
- First commercial software with graphical access to the content on the internet
- Very slow
- Did not handle loading pictures well

## **Browser Wars**

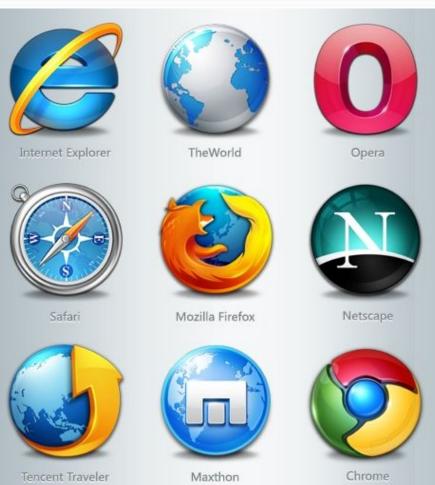

- Netscape was the standard until 1998.
- it folded and was taken over by AOL.
- Microsoft internet explorer snagged 96% of the browser market.
- IE has only recently been challenged by the Mozilla browser and Google chrome.

# The explosion of the Internet

- 1994-2000, internet exploded during this period.
- The first commercial website amazon.com.
- In 1994 the world wide web grew by an astounding 2300%.
- Amazon saw that online shopping was the wave of the future.
- The rest is history

- 1996 -Approx. 45 million people using internet
- 1999 -150 million users
- 2000-407 million users
- 2004-between 600-800 million users
- 2009-more than 1.5 billion users and increasing

# Video

http://www.youtube.com/watch?v=FbMHY8I\_kQ8&feature=related.

## Conclusion

- The internet has deeply ingrained in our culture and our daily lives as a
  - Source of news, facts and figures
  - Communication tool
  - Banking
  - Shopping
  - An educational and entertainment medium.

#### REFERENCES

- 1. http://www.thetechherald.com/media/images/200810/InternetExplorer\_1.jpg
- 2. http://www.exalogics.com/logo-design/popular-logos.jpg
- http://kayakdatacom.com/NETWORK.jpg
- 4. www.uwsp.edu/.../Spacecraft/sputnik1.gif
- www.wikipedia.org/us
- www.answers.com
- 7. http://images.google.ca/images?hl=en&rlz=1T4ADFA\_enCA348CA349&um=1&q=email&sa=N&start=54&ndsp=18
- 8. http://www.dn-trade.com/img/domain-name-trading.gif
- http://www.adcet.edu.au/Admin/UploadedFiles/Images/Photos/www%20confusion.jpg
- 10. http://www.xconomy.com/wordpress/wp-content/images/2008/09/mosaiclogo.jpg
- 11. http://www.technama.com/wp-content/uploads/2009/07/browsers-icons.png
- 12. http://www.balloonplanet.com/shop/thank-you-balloon-bouquets/H.1.page
- 13. www.livinginternet.com
- 14. http://www.youtube.com/watch?v=FbMHY8I\_kQ8&feature=related
- 15. http://en.wikipedia.org/wiki/History\_of\_the\_Internet
- 16. http://www.davesite.com/webstation/net-history.shtml

Copyright @ 2007 BalloonPlanet.com

# Questions?